# **Oracle® Content Folios**

リリース・ノート

10*g* リリース 3(10.1.3.3.2)

#### 部品番号 **: E06032-01**

原典情報 **: Oracle Content Folios Release Notes, 10***g* **Release 3 (10.1.3.3.2)**

2008 年 1 月

このリリース・ノートでは、Content Folios のこのリリースでの新機能および拡張機能の 概要を示します。また、Content Folios 10*g* リリース 3(10.1.3.3.2)に関する固有のイン ストールおよび実装の考慮事項について説明します。

# **1** 新機能および拡張機能

Content Folios のこのリリースでの新機能および拡張機能は次のとおりです。

#### **Content Server 10***g* リリース **3** との互換性

Folios のこのリリースは、適切な更新パッチ(10gR3V1Update)をインストールした Content Server 10*g* リリース 3 (10.1.3.3.2) および (10.1.3.3.1) と互換性があります。ま た、このリリースでは、ユーザー・インタフェースがローカライズされています。サポー トされる言語は、英語、ドイツ語、フランス語、スペイン語、ポルトガル語(ブラジル)、 イタリア語、オランダ語、中国語(繁体字および簡体字)、日本語および韓国語です。 Content Folios のユーザー・インタフェースの言語にかかわらず、ソフトウェアのヘルプ は英語です。

#### 機能

Content Folios では、Content Server のセキュアな環境内から複数のコンテンツ・アイテ ムの論理グループを迅速かつ効率的な方法で構築、追跡およびアクセスできます。 Content Folios を使用すると、次のことができます。

- 関連コンテンツを階層構造化するフォリオの作成
- 事前定義済の構造を含むテンプレートからのフォリオの作成
- フォリオの関連コンテンツ構造の追加、削除または変更
- ワークフロー・プロセスでのフォリオ構造のルーティング
- コンテンツを一時的に格納する複数の非構造化コンテンツ・バスケットの作成
- コンテンツ・バスケットの構造化フォリオへの昇格
- ワークフロー・プロセスでのルーティングのための関連コンテンツの簡潔なフォリオ の作成
- 任意の時点での構造のスナップショットによるフォリオのリビジョン
- リビジョンの際のフォリオ・コンテンツのアーカイブ
- フォリオのロックによる編集の防止

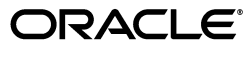

# **2** インストールの考慮事項

Content Folios のシステム要件およびインストール手順は、『Content Folios Installation and Administration Guide』を参照してください。

# **3** ユーザー・ドキュメント

Content Folios には、包括的なオンライン・ヘルプ・システムと完全な PDF ドキュメン ト・セットが付属しています。Content Folios のヘルプ・ファイルは、Content Server ア プリケーションまたはファイル・システムからアクセスできます。

- Content Server アプリケーションからヘルプ・システムを表示するには、Folios ユー ザー・インタフェースの「Quick Help」リンクをクリックします。管理者オンライ ン・ヘルプの「Welcome」リンクからは、ヘルプ・システムの使用に関する有用な 情報が表示されます。
- ファイル・システムからユーザー・ヘルプ・システムを表示するには、 <install\_dir>/weblayout/help/user\_help/folios\_user/ ディレクトリに移動し、 wh\_start.htm ファイルを開きます。これにより、Folios ユーザー・ヘルプが起動し ます。
- ファイル・システムから管理者ヘルプ・システムを表示するには、 <install\_dir>/weblayout/help/admin/folios\_admin/ ディレクトリに移動し、 wh\_start.htm ファイルを開きます。これにより、Folios 管理者ヘルプが起動します。

Folios のドキュメントは、PDF ファイルでも提供されています。これらの PDF ファイル にアクセスするには、Folios ヘルプ・システムの各ページの右上にある「PDF」アイコン をクリックします。『Content Folios Installation and Administration Guide』および 『Content Folios ユーザー・ガイド』の PDF ファイルは、 <install\_dir>/weblayout/help/documentation/admin/ ディレクトリおよび <install\_dir>/weblayout/help/user\_help/documentation/user/ ディレクトリにありま す。

### 英語のソフトウェア・ヘルプ・システム

ユーザー・インタフェースの言語にかかわらず、Content Folios のソフトウェア・ヘル プ・システムは英語です。

# **4** ドキュメントのアクセシビリティについて

オラクル社は、障害のあるお客様にもオラクル社の製品、サービスおよびサポート・ド キュメントを簡単にご利用いただけることを目標としています。オラクル社のドキュメン トには、ユーザーが障害支援技術を使用して情報を利用できる機能が組み込まれていま す。HTML 形式のドキュメントで用意されており、障害のあるお客様が簡単にアクセス できるようにマークアップされています。標準規格は改善されつつあります。オラクル社 はドキュメントをすべてのお客様がご利用できるように、市場をリードする他の技術ベン ダーと積極的に連携して技術的な問題に対応しています。オラクル社のアクセシビリティ についての詳細情報は、Oracle Accessibility Program の Web サイト http://www.oracle.com/accessibility/ を参照してください。

## 外部 **Web** サイトのドキュメントのアクセシビリティについて

このドキュメントにはオラクル社およびその関連会社が所有または管理しない Web サイ トへのリンクが含まれている場合があります。オラクル社およびその関連会社は、それら の Web サイトのアクセシビリティに関しての評価や言及は行っておりません。

## **Oracle** サポート・サービスへの **TTY** アクセス

アメリカ国内では、Oracle サポート・サービスへ 24 時間年中無休でテキスト電話 (TTY)アクセスが提供されています。TTY サポートについては、 (800)446-2398 にお電話 ください。

## **5** サポートおよびサービス

次の各項に、各サービスに接続するための URL を記載します。

## **Oracle** サポート・サービス

オラクル製品サポートの購入方法、および Oracle サポート・サービスへの連絡方法の詳 細は、次の URL を参照してください。

http://www.oracle.co.jp/support/

### 製品マニュアル

製品のマニュアルは、次の URL にあります。

http://otn.oracle.co.jp/document/

#### 研修およびトレーニング

研修に関する情報とスケジュールは、次の URL で入手できます。

http://www.oracle.co.jp/education/

#### その他の情報

オラクル製品やサービスに関するその他の情報については、次の URL から参照してくだ さい。

http://www.oracle.co.jp http://otn.oracle.co.jp

> 注意 **:** ドキュメント内に記載されている URL や参照ドキュメントには、 Oracle Corporation が提供する英語の情報も含まれています。日本語版の情 報については、前述の URL を参照してください。

Oracle Content Folios リリース・ノート , 10*g* リリース 3(10.1.3.3.2) 部品番号 : E06032-01

原本名 : Oracle Content Folios Release Notes, 10*g* Release 3 (10.1.3.3.2)

Copyright © 1996, 2007, Oracle. All rights reserved.

#### 制限付権利の説明

このプログラム(ソフトウェアおよびドキュメントを含む)には、オラクル社およびその関連会社に所有権のある情報が含まれていま<br>す。このプログラムの使用または開示は、オラクル社およびその関連会社との契約に記された制約条件に従うものとします。著作権、<br>特許権およびその他の知的財産権と工業所有権に関する法律により保護されています。

独立して作成された他のソフトウェアとの互換性を得るために必要な場合、もしくは法律によって規定される場合を除き、このプログ ラムのリバース・エンジニアリング、逆アセンブル、逆コンパイル等は禁止されています。

このドキュメントの情報は、予告なしに変更される場合があります。オラクル社およびその関連会社は、このドキュメントに誤りが無 いことの保証は致し兼ねます。これらのプログラムのライセンス契約で許諾されている場合を除き、プログラムを形式、手段(電子的 または機械的)、目的に関係なく、複製または転用することはできません。

このプログラムが米国政府機関、もしくは米国政府機関に代わってこのプログラムをライセンスまたは使用する者に提供される場合 は、次の注意が適用されます。

U.S. GOVERNMENT RIGHTS

Programs, software, databases, and related documentation and technical data delivered to U.S. Government customers are "commercial computer software" or "commercial technical data" pursuant to the applicable Federal Acquisition Regulation and agency-specific<br>supplemental regulations. As such, use, duplication, disclosure, modification, and adaptation and technical data, shall be subject to the licensing restrictions set forth in the applicable Oracle license agreement, and, to the extent applicable, the additional rights set forth in FAR 52.227-19, Commercial Computer Software--Restricted Rights (June 1987). Oracle USA,

Inc., 500 Oracle Parkway, Redwood City, CA 94065. このプログラムは、核、航空産業、大量輸送、医療あるいはその他の危険が伴うアプリケーションへの用途を目的としておりません。 このプログラムをかかる目的で使用する際、上述のアプリケーションを安全に使用するために、適切な安全装置、バックアップ、冗長 性(redundancy)、その他の対策を講じることは使用者の責任となります。万一かかるプログラムの使用に起因して損害が発生いたし ましても、オラクル社およびその関連会社は一切責任を負いかねます。

Oracle、JD Edwards、PeopleSoft、Siebel は米国 Oracle Corporation およびその子会社、関連会社の登録商標です。その他の名称は、 **Linux, Linux, Linux, Linux, Linux** 

このプログラムは、第三者の Web サイトヘリンクし、第三者のコンテンツ、製品、サービスヘアクセスすることがあります。オラク<br>ル社およびその関連会社は第三者の Web サイトで提供されるコンテンツについては、一切の責任を負いかねます。当該コンテンツの<br>利用は、お客様の責任になります。第三者の製品またはサービスを購入する場合は、第三者と直接の取引となります。オラクル社およ<br>びその関連会社は、第三者の製品およびサービスの品質、契約の履行(製 を負いかねます。また、第三者との取引により損失や損害が発生いたしましても、オラクル社およびその関連会社は一切の責任を負い かねます。